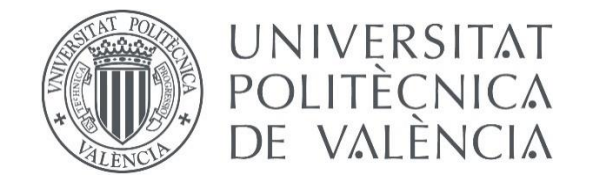

# Creación de un modelo matemático en EPANET. El módulo de calidad.

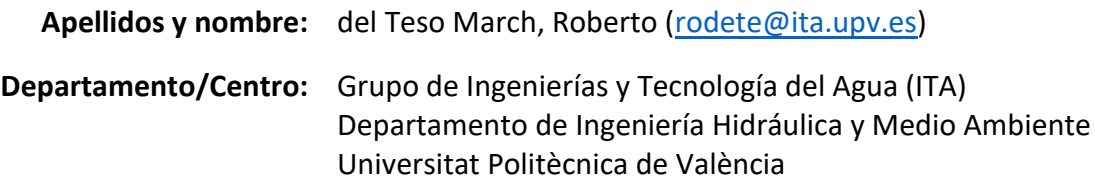

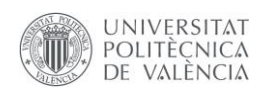

## Índice general

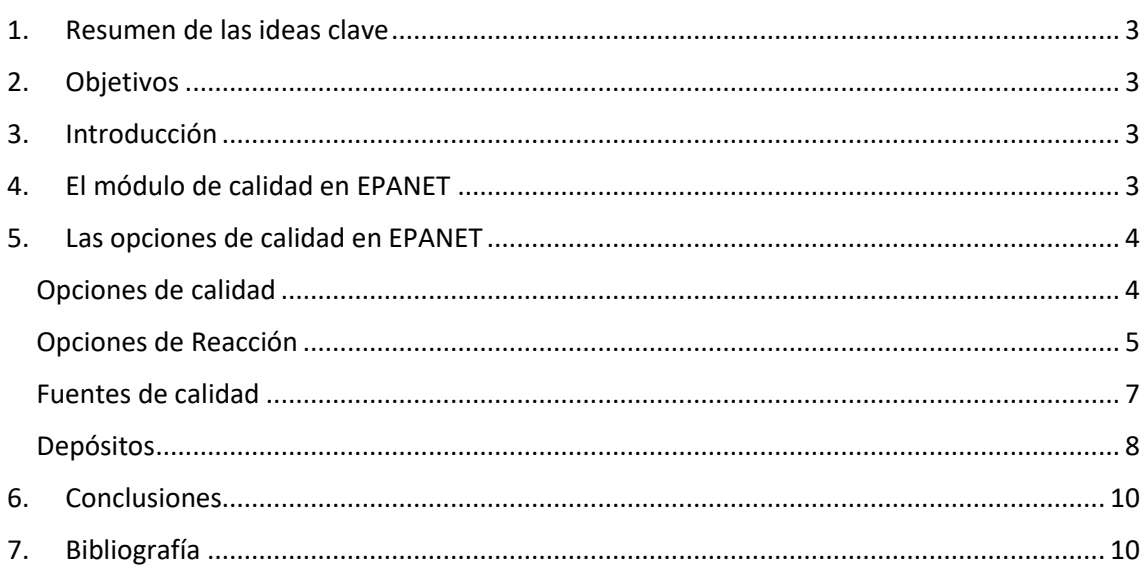

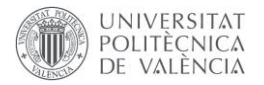

### <span id="page-2-0"></span>1. Resumen de las ideas clave

En este artículo vamos a presentar el módulo de calidad del programa EPANET, y las principales cuestiones a tener en cuenta a la hora de definir los parámetros del modelo. Comenzarás viendo cómo se comporta el modelo de calidad en el programa, y los parámetros a definir en las opciones del programa. Estudiarás en profundidad los coeficientes de reacción en la pared y en el medio, y como se comportan los depósitos a la hora de analizar la calidad del agua con EPANET. Todo esto lo verás siguiendo un ejemplo de modelación de cloro.

### <span id="page-2-1"></span>2. Objetivos

Una vez que leas este documento con detenimiento, vas a ser capaz de:

- Explicar el módulo de cálculo de EPANET para modelizar la calidad del agua.
- Definir las opciones de reacción en EPANET para modelizar la calidad del agua en una red de distribución de agua a presión.
- Calcular la intensidad de la fuente para modelar la entrada de un contaminante en EPANET.

Vas a ser capaz de adquirir un dominio ciertamente avanzado en el uso del programa.

### <span id="page-2-2"></span>3. Introducción

Para afrontar este documento, debes tener cierto dominio del programa, y haber trabajado con el módulo hidráulico del programa. Te recomiendo que previamente intentes realizar la construcción de un modelo, y analizar alguno de sus resultados. Debes tener soltura con el programa. Te propongo la creación de un modelo relativamente sencillo, que cuenta con todos los elementos que se pueden introducir en EPANET, por lo que te recomiendo que tengas el programa abierto mientras lees el documento.

Te vas a enfrentar a la creación de un modelo matemático de una red de flujo a presión, parece motivante, ¿verdad? ¡Vamos con ello! Pero antes recuerda que el programa sólo resuelve ecuaciones, es tarea del usuario, la interpretación de los resultados que arroja.

### <span id="page-2-3"></span>4. El módulo de calidad en EPANET

En Epanet el modelo de calidad se formula en un sistema Lagrangiano, de manera que se estudia la evolución del contaminante en cada uno de los volúmenes discretos en que se divide el flujo dentro de cada tubería (*[Figura 1](#page-2-4)*).

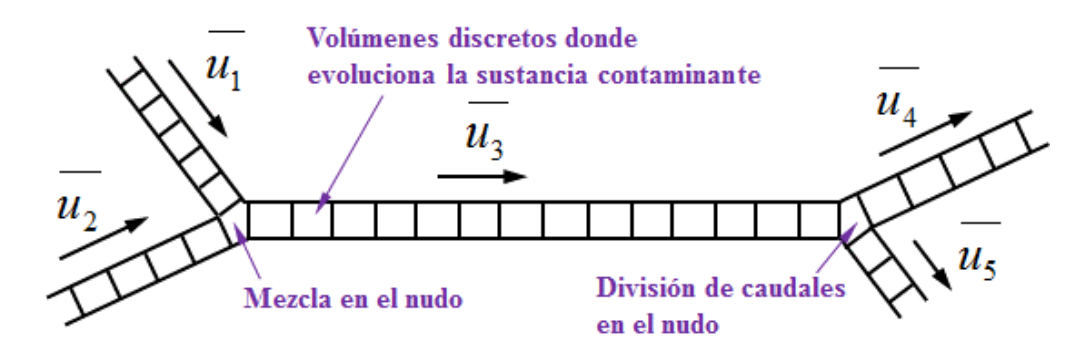

<span id="page-2-4"></span>Figura 1: Evolución de un contaminante en EPANET (sistema Lagrangiano)

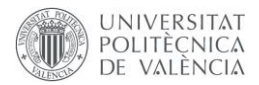

El deterioro de la calidad del agua está frecuentemente asociado a la edad del agua, entendida ésta por el tiempo transcurrido desde que entra en el sistema (suele coincidir con el instante en el que es tratada) hasta un instante considerado.

Como puedes imaginar, desde que el agua es tratada hasta que alcanza el punto de consumo transcurre un tiempo que afecta directamente a la calidad del agua.

Como veremos más adelante, el comportamiento del desinfectante, cloro, tiene un carácter decreciente, esto significa que el paso del tiempo va a originar una disminución del contenido en cloro residual.

Un tiempo de residencia excesivo no garantizaría una disponibilidad de desinfectante residual suficiente.

El hecho de no contar con cloro residual se traduce en un agua desprotegida, de forma que los microorganismo y agentes patógenos pueden realizar sus funciones vitales sin que exista un agente que los destruya.

La única garantía de contar con agua no contaminada es que ésta disponga de una concentración mínima de agente desinfectante.

Por tanto, en tramos excesivamente largos con velocidades bajas pueden darse un decaimiento considerable del desinfectante, y por tanto, entregar un agua con un riesgo potencial de contaminación. Ten en cuenta que una baja velocidad es sinónimo de un mayor tiempo para recorrer la conducción.

No se recomiendan velocidades excesivamente bajas (menores de 0.5 m/s) en el diseño de tuberías.

Como es lógico pensar, el tiempo de residencia no sólo es función del diseño de la instalación, está también muy relacionado con el propio diseño de los elementos de almacenamiento.

En este caso, los depósitos de regulación y resto de depósitos de almacenamiento que encontramos en un abastecimiento juegan un papel muy importante.

### <span id="page-3-0"></span>5. Las opciones de calidad en EPANET

Antes de comenzar con este apartado, te recomiendo que le eches un vistazo al siguiente vídeo, en el que obtendrás una introducción a los parámetros de calidad:

<https://media.upv.es/#/portal/video/15756230-e0f0-11ec-a069-3f2b865dd4e1>

#### <span id="page-3-1"></span>Opciones de calidad

Desde las opciones de calidad (Visor → Datos → Opciones → Calidad) encontrarás en el apartado "parámetro", cuatro tipologías de Modelo de Calidad.

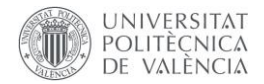

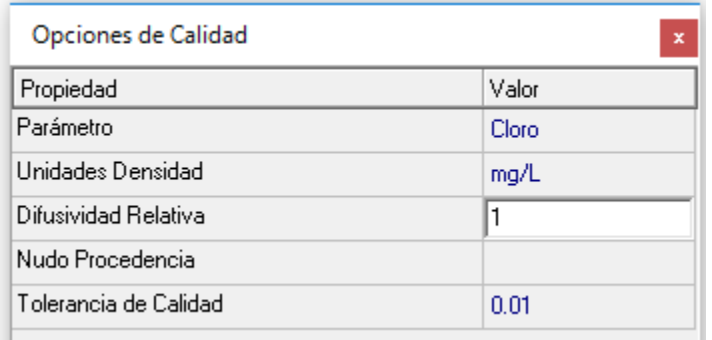

#### Figura 2: Opciones de calidad en EPANET

- **Ninguno:** no se tiene en cuenta el módulo de calidad de EPANET.
- Sust Química: se modela una sustancia química como puede ser cloro y su comportamiento en el sistema. Requiere la entrada de una serie de datos que se verán más adelante. Selecciona Sust. Quím. y escribe en su lugar **Cloro.**
- **Análisis de procedencias:** efectúa un seguimiento en el tiempo del porcentaje de agua de una determinada fuente que alcanza cada nudo de la red.
- El **análisis del tiempo de permanencia:** tiempo transcurrido desde que el agua entra en el sistema (suele coincidir con el instante en que es tratada) hasta un instante considerado. Es más un estudio hidráulico que un análisis de calidad propiamente dicho, por ello muchos de los conceptos asociados a las reacciones no influyen.

Desde las opciones de calidad podemos modelar cualquier contaminante en el agua, pero en este caso nos vamos a centrar en el caso del cloro. Puedes encontrar en el siguiente vídeo más información sobre su modelación:

#### <https://media.upv.es/#/portal/video/88422fc0-e0ee-11ec-9b9f-5bc7b9de872d>

Trabajaremos con **Unidades de Masa** en mg/l.

**Coef. Difusión Relativo:** Ahora, comenzaremos a fijar los parámetros característicos de la evolución del cloro. Empecemos por el coeficiente de difusión *D*. Su valor interviene en el cálculo cuando es necesario calcular el coeficiente de transferencia de masa que interviene en la reacción de sustancias disueltas con las paredes de la tubería.

En las opciones de Calidad lo encontraremos como Coeficiente de Difusión Relativo, ya que está referido directamente al cloro, por lo tanto deberá mantener un valor de **1.** Por ejemplo deberá aparecer un dos, si su difusión duplica a la del cloro.

**Nudo de procedencia:** para hacer análisis de procedencia.

**Tolerancia Parámetro Calidad:** 0.01

#### <span id="page-4-0"></span>Opciones de Reacción

Desde las opciones de Reacción (Visor → Datos → Opciones → Calidad) encontrarás los siguientes apartados

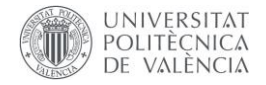

| Opciones de Reacciones     |         |
|----------------------------|---------|
| Propiedad                  | Valor   |
| Orden Reacción en el Medio | 1       |
| Orden Beacción en la Pared | Hno     |
| Coef, Global Reacc, Medio  | -1.5    |
| Coef, Global Reacc, Pared  | $-0.25$ |
| Concentración Límite       | n       |
| Coef, Correlación Pared    | Ω       |

Figura 3: Opciones de reacción en EPANET

EPANET simula las reacciones que ocurren en el seno del agua mediante una cinética de orden n, de acuerdo con la expresión:

$$
R = k_b \cdot C^n \tag{1}
$$

*C* es la concentración de la sustancia química, *k<sup>b</sup>* la constante de reacción en el medio, y *n* el orden de la reacción. El signo de  $k<sub>b</sub>$  será positivo si la cantidad de sustancia crece con el tiempo, y negativo si decrece.

La velocidad de reacción de las sustancias que reaccionan en la pared de las tuberías, puede considerarse que depende de la concentración en el seno del agua del flujo principal mediante la expresión:

$$
R = (A/V) \cdot k_w \cdot C^n \tag{2}
$$

donde kw es el coeficiente de reacción en la pared y (A / V) la superficie de contacto por unidad de volumen en el interior de la tubería.

**Orden Reacción en el Medio (n):** orden de reacción o cinética. Potencia a la cual se eleva la concentración cuando calculamos la velocidad de reacción en el seno del flujo. Utilice **1** para reacciones de primer orden, 2 para las de segundo orden, etc.

El Orden de Reacción en el Medio puede ser cualquiera. Por lo general es 1 para el caso del cloro o incluso se hace cero cuando no hay reacción alguna.

**Orden Reacción en la Pared (n):** De forma similar a la reacción en el medio, es posible establecer el orden cinético de reacción de la sustancia con las paredes de las tuberías.

Potencia a la cual se eleva la concentración cuando calculamos la velocidad de reacción en la pared de la tubería. Las posibilidades son: **UNO (1)** para las reacciones de primer orden o CERO (0) para las velocidades de reacción constantes.

EPANET requiere que exista circulación del agua por la tubería para que la reacción con las paredes tenga lugar, en consecuencia si no existe flujo, la velocidad de reacción no será tenida en cuenta.

**Coef. Global Reacc. Medio (kb):** Se trata del coeficiente de velocidad de reacción en el medio, *kb*. Se asigna por defecto a todas las tuberías. Negativo si la concentración decrece con el tiempo

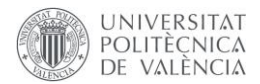

(reacción de desaparición como en el caso del Cloro); positivo si crece con el tiempo (reacción de crecimiento como los THM); 0 implica que no hay reacción. En este caso **-1.5 día-1**

Este valor puede cambiarse para algunas tuberías, editándolo en sus propiedades específicamente.

Las unidades serán las empleadas para expresar la concentración, elevadas a la potencia (1-n), y divididas por día, donde n expresa el orden de la reacción en el medio.

**Coef. Global Reacc. Pared (kw):** Se trata del coeficiente de velocidad de reacción en la pared (kw) asignado por defecto a todas las tuberías.

De la misma forma que sucedía con *kb*, un valor positivo implica el crecimiento de la concentración, un valor negativo su decrecimiento y 0 implica que no hay reacción. También es posible fijar un *k<sup>W</sup>* particular para cada tubería. En este caso **-0.25 m/día.**

Las unidades serán m/día (SI) ó pies/día (US) para reacciones de primer orden y masa/m<sup>2</sup>/día (SI) ó masa/pies<sup>2</sup>/día (US) para reacciones de orden cero.

EPANET permite utilizar valores de *K<sup>b</sup>* y *K<sup>w</sup>* particulares para cada tubería. Pero generalmente, se adopta un valor único para todo el sistema.

**Concentración límite:** Concentración máxima o mínima que puede alcanzar una sustancia cuando crece o decrece con el tiempo. EPANET es capaz de modelar también reacciones que tienden a una concentración límite, ya sea por crecimiento o decrecimiento de la sustancia. En este caso, la expresión de la velocidad de reacción tiene la forma:

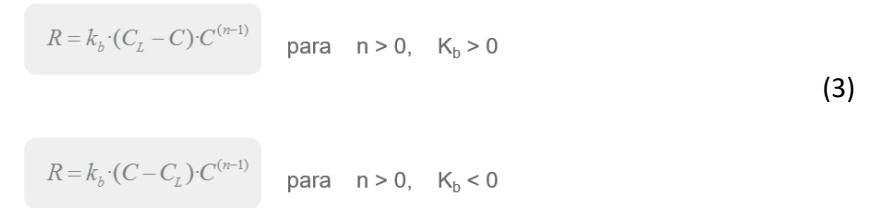

donde C<sub>L</sub> es la concentración límite.

En nuestro caso, fija una concentración mínima de cloro con valor **0 mg/l.**

**Coef. Correlación Pared:** Es el factor que correlaciona el coeficiente de reacción en la pared con la rugosidad de la tubería. Con el paso del tiempo la rugosidad de las tuberías tiende a incrementarse, esta rugosidad da lugar a una mayor pérdida de carga en la tubería. De la misma forma, también se incrementa la reactividad de sus paredes con algunas especies químicas, como el cloro y otros desinfectantes.

Este coeficiente debe obtenerse a partir de medidas en campo, y depende de la ecuación de pérdidas empleada. Estos valores pueden asignarse de manera individual a cada conducción.

#### <span id="page-6-0"></span>Fuentes de calidad

Una vez definidos todos los parámetros de las reacciones, tenemos que introducir el cloro en el sistema.

El modo de realizarlo es asignando una **calidad inicial** o **Intensidad en la fuente** a algunos nudos (depósito, embalse o nudo). El nivel de cloro residual máximo en cualquier punto de la red debe ser de **1,0 mg/l** (RD 140/2003), recomendable entre 0,2 y 0,5 mg/l.

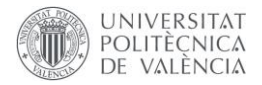

#### **INTENSIDAD DE LA FUENTE**

**-Concentración:** fija la concentración de cualquier caudal entrante a la red, como caudal de un depósito o de una demanda negativa en la conexión, si no existe un caudal aportado no lo tiene en cuenta. Tal como muestra el esquema, si incluyes una Intensidad de Fuente con concentración 1,5 mg/l, y el caudal correspondiente a la fuente (demanda negativa en el propio nudo), EPANET calculará la concentración resultante y caudal a la salida de dicho nudo.

**-Caudal másico:** añade un caudal másico de sustancia fijo al nudo. Añade un caudal másico determinado de una sustancia al caudal que llega al nudo desde otros nudos de la red (el caudal másico se expresa en masa de contaminante por unidad de tiempo "SI: mg/min")

**-Reinyección a punto fijo:** añade una concentración fija a la salida del nudo

En el esquema, no se fija ningún caudal y sólo se establece la concentración de contaminante deseada a la salida. En el caso de que la concentración entrante sea mayor que la fijada en el nudo, el programa mantiene la concentración resultante, sin atender a la fijada en el nudo.

**-Reinyección incremental:** Incrementa la concentración resultante de la mezcla de todos los caudales que llegan al nudo en un valor fijado.

En este caso se asigna una reinyección a punto fijo de **1 mg/l** en el embalse y en el depósito como si la cloración se efectuase justo al abandonar el agua el embalse o el depósito.

#### <span id="page-7-0"></span>Depósitos

Ten en cuenta, que el depósito muchas veces es el punto donde se inyecta el agente desinfectante, o bien donde se almacena el agua una vez tratada, y por tanto, los mecanismos de mezcla que se den en su interior influirán significativamente en la calidad del agua de salida

En otros casos, la cloración se realiza a la salida del depósito (en línea con el suministro). En estos casos, la mezcla en el interior de este no es tan determinante como en los casos anteriores. Una mezcla pobre contribuye a empeorar la calidad del agua, creando bolsas con tiempos de residencia más largos de lo normal.

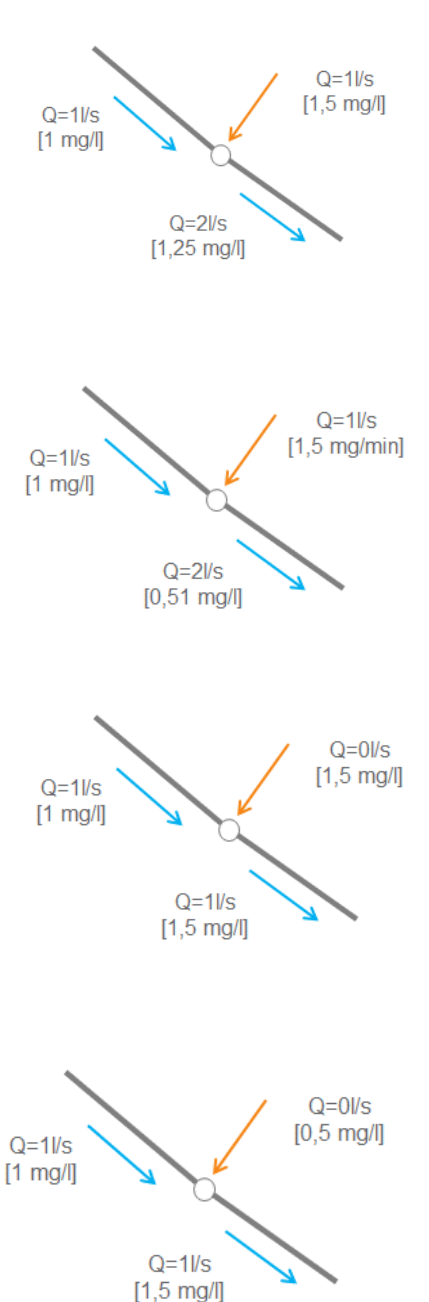

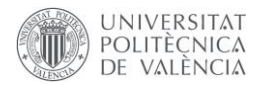

Hay que tener en cuenta que, a diferencia de las tuberías, los movimientos del agua en el interior de los depósitos suelen ser extremadamente lentos debido a la importancia de la sección recta frente al caudal circulante. Esto va a afectar en el tiempo de residencia y en la propia mezcla.

Hay dos formas extremas de circular el agua a través de un depósito. En la primera, el agua avanza sin que se produzca ningún tipo de mezcla, denominado flujo en pistón, y en la segunda, el agua avanza de manera que se va produciendo la mezcla, es conocido como flujo de mezcla completa:

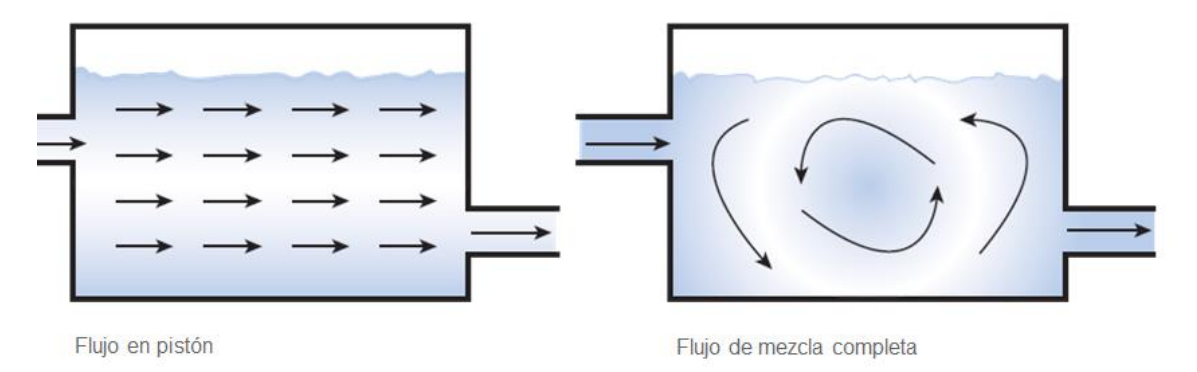

Figura 4: Formas de circulación del agua en un depósito de EPANET

flujo en pistón, es característico de los depósitos estrechos, alargados y con poca profundidad.

EPANET contempla hasta cuatro tipos de comportamiento para modelar el depósito:

- El de **mezcla completa**: asume que toda el agua que entra al depósito se mezcla total e instantáneamente con la almacenada y, por tanto, mantiene una concentración homogénea en su interior. Además, es el modelo de mezcla más sencillo ya que no requiere ningún parámetro para su modelación, y la práctica demuestra que se ajusta bastante bien a depósitos reales
- El **modelo con dos compartimentos**: divide el volumen de almacenaje en dos comportamientos, suponiendo que ambos están completamente mezclados. Las tuberías de entrada y salida están conectadas al primer compartimento. El agua que entra en el tanque se mezcla completamente con el agua ya almacenada en el mismo. Si éste compartimento está lleno, el caudal excedente se envía al segundo compartimento donde se mezcla completamente con el agua ua almacenada en el mismo. Cuando el agua deja el tanque, sale del primer compartimento, el cual está lleno, y recibe una cantidad equivalente de agua desde el segundo para completar la diferencia. Se tiene que determinar la fracción del volumen total del depósito reservado para el primer compartimento.
- El FIFO (Fisrt in, first out), el agua entra y sale de manera ordenada, asume que no hay mezcla alguna de agua en el depósito, el primer volumen que entra es el primero que sale
- El **LIFO** (Last in, First out), implica que la última agua que entra en el depósito es la primera que sale de éste, asume que no hay mezcla de agua. Los diferentes volúmenes se van apilando uno sobre otro.

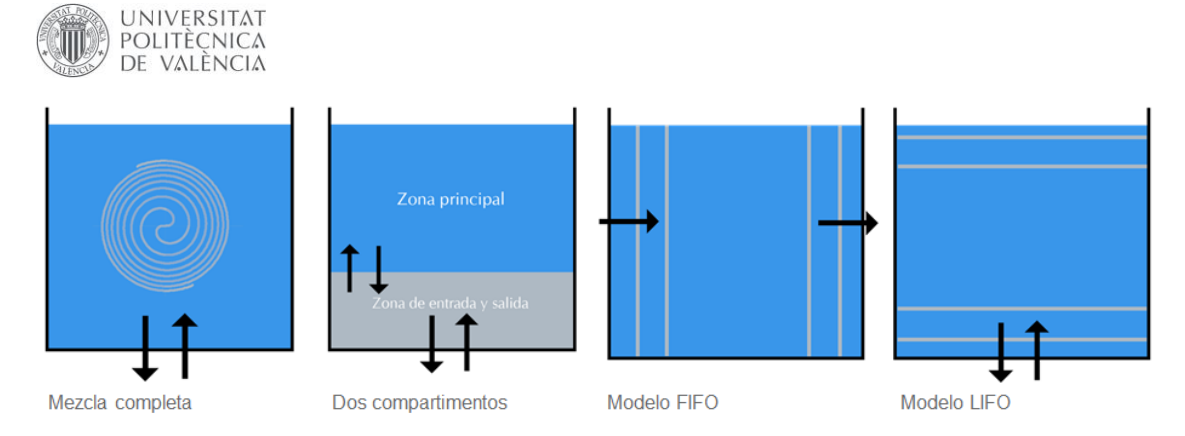

Figura 5: Comportamiento de los depósitos en EPANET

El cloro debe ser persistente, ha de quedar en el agua algo de desinfectante residual, para que una vez eliminados los elementos patógenos no se produzca un nuevo crecimiento de estos.

### <span id="page-9-0"></span>6. Conclusiones

A lo largo de este documento has aprendido cómo se comporta el módulo de calidad de EPANET. Has podido ver el funcionamiento de las diferentes opciones que rigen el cálculo del modelo, y cómo definir las propiedades de los elementos para poder modelar una sustancia contaminante. Si has seguido todos los pasos, ahora mismo tienes la capacidad de modelar el comportamiento del cloro en EPANET ¡Enhorabuena!

### <span id="page-9-1"></span>7. Bibliografía

Environmental Protection Agency. (2020). EPANET 2.2 (Version 2.2) [Computer software]. <https://www.epa.gov/water-research/epanet>